# Задача A. Abat-jour (Division 1 Only!)

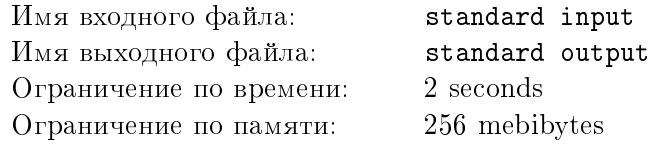

Великий математик Джон часами разглядывал свой новый абажур. Лампочки в нем образовывали правильный многоугольник. Знакомая история...

Яркое рекламное объявление гласило, что этот потрясающий и модный абажур  $M$ -регулярен и имеет N лампочек, покрашенных в некоторые из  $K$  фирменных цветов (при этом N делится на M). Абажур называется M-регулярным, если для любых M последовательных лампочек следующие M за ними имеют те же цвета и в том же порядке. Джона ждал сюрприз: одна из лампочек была грязно-серого цвета (который явно не входил в число фирменных). Соответственно, с M-регулярностью тоже возникли проблемы. Абажур был полу- $M$ -регулярным, то есть для любых  $M$  подряд идущих ламп цвета следующих  $M$  за ними могли отличаться не более, чем в одной позиции. Воображение Джона ожидаемо породило тысячи полу- $M$ -регулярных абажуров с одной грязно-серой лампочкой...

Вы были наняты исследователем, чтобы приоткрыть завесу тайны гения Джона. Вы должны посчитать количество различных полу- $M$ -регулярных абажуров из  $N$  лампочек с одной грязно-серой лампочкой и другими, раскрашенными в какие-то из  $K$  фирменных цветов. Ответ требуется вывести по модулю 1 000 000 007. Абажуры, переводимые друг в друга поворотом, считать совпадающими.

### Формат входных данных

На вход подаются три целых числа N, M, K, разделенные пробелами $(2 \le N, M, K \le 500, N)$ делится на  $M$ ) — число лампочек в абажуре, параметр регулярности и число фирменных цветов соответственно.

#### Формат выходных данных

Выведите единственное число — ответ на задачу по модулю 1 000 000 007.

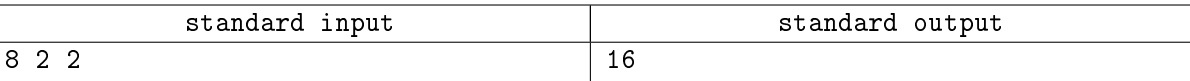

## Задача B. Winery

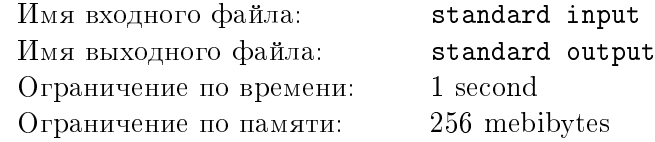

Одной начинающей винодельческой компании потребовалось решить непростую задачу по хранению вина. Как вам всем хорошо известно, вина отличаются главным образом годом сбора урожая винограда. Поэтому различают K категорий вина, которые отличаются только возрастом. Первая категория вина имеет возраст в годах в полуинтервале  $[0, a_1)$ , возраст вина второй категории имеет возраст в полуинтервале  $[a_1, a_1 + a_2),$  третей  $[a_1 + a_2, a_1 + a_2 + a_3), \ldots, K$ -ой  $[a_1 + a_2 + \ldots + a_{K-1}, a_1 + \ldots + a_K]$ . В целях повышения качества вина в международной конвенции принято, что  $a_{i+1}$  обязано делиться на  $a_i$ .

Вина разной категории нужно хранить по-разному: разные температурные режимы, разная влажность и так далее. Для предоставления полного ассортимента вин в компании было принято решение обязательно хранить все категории вин. Однако, в целях экономии на заводе построили ровно K погребов для хранения.

Помогите владельцам организовать процесс так, чтобы каждый год все категории вин, которые могли быть произведены к этому году, были всегда в наличии. В первый год урожай винограда был очень удачен, и все погреба были заполнены вином из винограда текущего года (возраста 0 лет).

Составьте план для компании на N следующих лет. Про каждый год выведите в какой погреб (нумерация с 1) нужно залить вино нового урожая. Если в этом погребе уже было вино, то оно будет немедленно продано.

Если в этот год не нужно заливать вино в погреба, то выведите 0. В этом случае молодое вино будет распродано на ближайшей ярмарке. Слишком старое вино, которое не относится ни к одной из категорий так же распродается.

### Формат входных данных

В первой строке записаны два числа  $N$  и  $K$   $(1 \leq N \leq 10^5,\, 1 \leq K \leq 15).$  В следующей строке записаны  $K$  чисел  $a_i\;(1\leq a_i\leq 10^9)$ . Гарантируется, что  $a_{i+1}$  делится на  $a_i.$ 

### Формат выходных данных

Выведите  $N$  чисел: для каждого года – номер погреба, в который нужно заливать молодое вино в соответствующий год. Выводите 0, если в этот год вино нужно распродать. После очередного сбора урожая в погребах должны находиться вина всех категорий, у которых минимальный возраст не превосходит возраст компании. Пока количество категорий вин не достигло  $K,$  вина одной категории могут находиться в разных погребах.

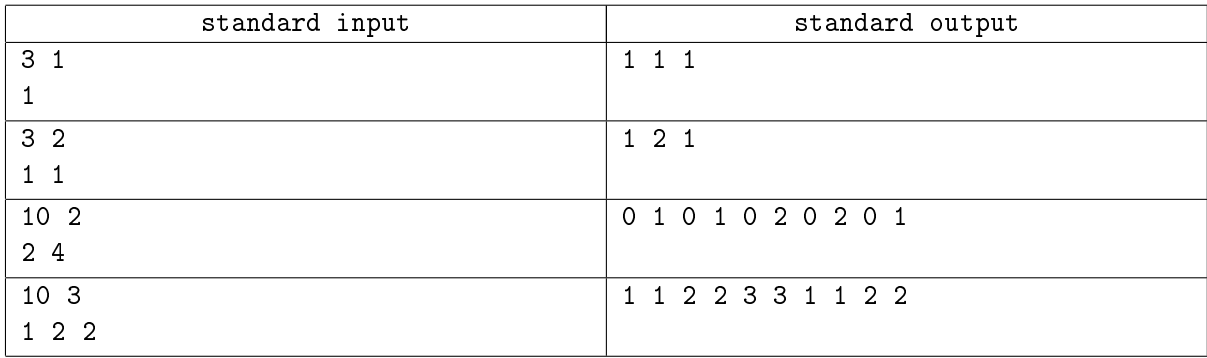

## Задача С. Cdecl

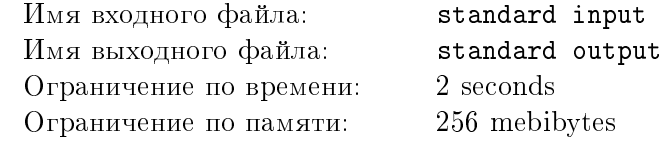

Начинающие программисты на языке С могут легко проинтерпретировать такие простые объявления:

 $bar[]$ ; // bar массив целых чисел int. char  $\frac{1}{2}$  bar указатель на тип char  $*bar$ :

Но всё сложнее, когда встречаются такие объявления:

char  $*(*(**foo[][])())[]; // ?$ ??

Некто Бьёрн решил создать новый интерпретируемый язык на основе С и назвать его С--. Вам предстоит разработать часть интерпретатора этого языка, которая по некоторому выражению определяет тип выражения и задает определение этой переменной. Например, если вы хотите присвоить переменной tmp значение выражения (\*((\*\*(foo[10][4]))()), то переменная должна быть объявлена как char (\*tmp[]).

Вам требуется вывести определение переменной, тип которой в точности совпадает с типом некоторого выражения.

При объявлении переменная идентифицируется по имени. Имя переменой дополняется ровно одним из встроенных типов ('int', 'char' или 'void') и несколькими дополнительными деклараторами. В объявлении переменной участвует ровно один встроенных типов, который записывается слева от остального выражения.

Встроенные типы дополняются следующими деклараторами:

- \* указатель на "...". Означает что переменная это указатель на какой-то тип.
- [] массив из объектов некоторого типа. В этом языке массивы не имеют фиксированных размеров. Пара [] может встречаться только справа от имени переменной.
- () функция возвращающая некоторый тип. В языке предполагается, что функции могут принимать на вход любые параметры, поэтому их типы нам не важны. Если пара скобок стоит справа от имени переменной, то это функция. Остальные пары круглых скобок задают приоритеты в выражении.

Определение массива и функции имеют приоритет выше, чем указатель, что позволяет однозначно интерпретировать любое выражение.

Корректное определение переменной удовлетворяет следующей формальной грамматике:

```
decl : type_spec declarator
type_spec : 'void' | 'char' | 'int'
declarator : pointer direct_declarator | direct_declarator
pointer : '*' | '*' pointer
direct_declarator : id | '(' declarator ')' | direct_declarator '[' ']'
                        | direct declarator (2, 2)
```
где id это идентификатор переменной, который может состоять из латинских символов, цифр и знака подчеркивания. Идентификатор не может начинаться с цифры.

Правила интерпретации объявления переменной:

- 1. Найдите идентификатор. Можно считать, что это имя и записать "объявление переменной, которая является ...". Дальше всё рассматривается в порядке сначала правее имени, затем левее имени.
- 2. Если справа ничего нет или есть ")", то переходим к шагу 4.
- 3. Если справа находится определение массива [] или функции (), то для каждой пары мы можем записать "массив из ...", или "функция возвращающая ...". Если символы справа закончились или вы встретили")", то переходим к пункту 4.
- 4. Если слева нет ничего или открывающая скобка, то переходим к пункту 6.
- 5. Если вы встретили указатель "\*", то до тех пор пока слева не кончатся символы или не появится "(" записываем "указатель на ..."
- 6. На этом шаге или уже всё рассмотрено, или встречается выражение в круглых скобках, которое мы будем рассматривать начиная с пункта 2. Если всё рассмотрено, то мы можем выписать тип и закончить разбор.

Например, foo это "массив из " "массивов из" "указатель на" "указатель на" "функцию, возвращающую" "указатель на" "массив из" "указателей на" char.

Корректное выражение с переменной имеет следующую грамматику:

```
exp : unary\_expunary_exp : postfix_exp | *unary_exp
postfix_exp : primary_exp | postfix_exp '[' number']' | postfix_exp '(' ')'
primary_exp : id | '( exp ')'
```
где number это целое число. Операция индексации [] или вызова функции () имеют приоритет выше, чем разадресация указателя \*. Скобки вокруг имени имеют выше приоритет, чем [] или ().

Правила интерпретации выражения:

- 1. Если выражение exp записано как id, то exp имеет тот же тип, что и id
- 2. Тип выражения (ехр) совпадает с типом выражения ехр
- 3. Если выражение ехр имеет тип "указатель на" "некоторый тип", то \*ехр имеет тип "некоторый тип"
- 4. Если выражение ехр имеет тип "массив из" элементов "некоторый тип", то, выражение exp[number] имеет тип "некоторый тип"
- 5. Если выражение ехр имеет тип "функция возвращающая" "некоторый тип", то выражение ехр() имеет тип "некоторый тип"

Вашему модулю интерпретатора будут подаваться на вход корректные выражения. Кроме того, в языке С- функции могут возвращать функции и массивы. Ваша задача вывести корректное объявление переменной в языке C--, тип которой в точности совпадает с типом выражения.

### Формат входных данных

В первой строке записано объявление переменной. Вторая строка содержит выражение с этой переменной. Третья строка содержит имя переменной, объявление которой необходимо вывести. Длина каждого из объявлений не превышает 300 000 символов. Длина третьей строки не превышает 1000. В выражениях могут быть дополнительные пробелы.

### Формат выходных данных

Выведите одну строку с объявлением переменной. Объявление должно соответствовать грамматике и иметь тот же тип, что и выражение. Если правильных объявлений, различающихся только скобками, несколько, то выведите любое из них. Длина объявления не должна превышать 1 000 000 символов.

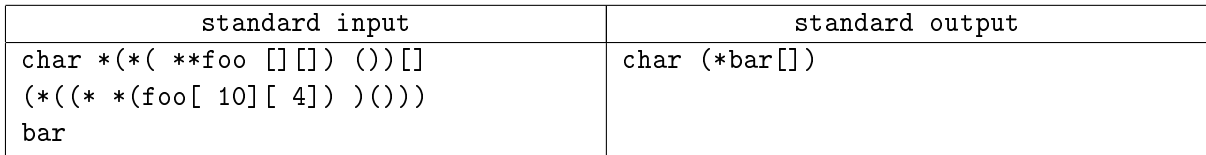

# Задача D. Matrix (Division 1 Only!)

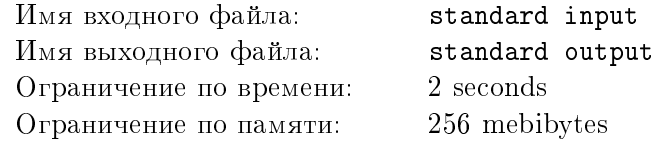

Дана квадратная матрица размером  $N \times N$ , состоящая из нулей и единиц. Требуется изменить в ней ровно  $L$  элементов так, чтобы определитель матрицы стал нечетным. Разрешается менять только 0 на 1 или 1 на 0, причем один и тот же элемент менять дважды нельзя.

### Формат входных данных

Первая строка входных данных содержит два целых числа  $N$  и  $L$   $(3 \le N \le 3000, 1 \le L \le N)$ . В следующих  $N$  строках задана матрица. Каждая из этих строк имеет длину  $N$  и состоит только из нулей и единиц.  $j$ -й символ в  $i$ -й сверху строке задаёт элемент  $(i, j)$ .

### Формат выходных данных

В случае, если решения не существует, выведите одну строку "-1 -1". Иначе выведите  $L$  строк, каждая из которых должна содержать два целых числа — номера строки и столбца изменяемого элемента. Строки и столбцы нумеруются с единицы. Если решений несколько, то вывести требуется любое из них.

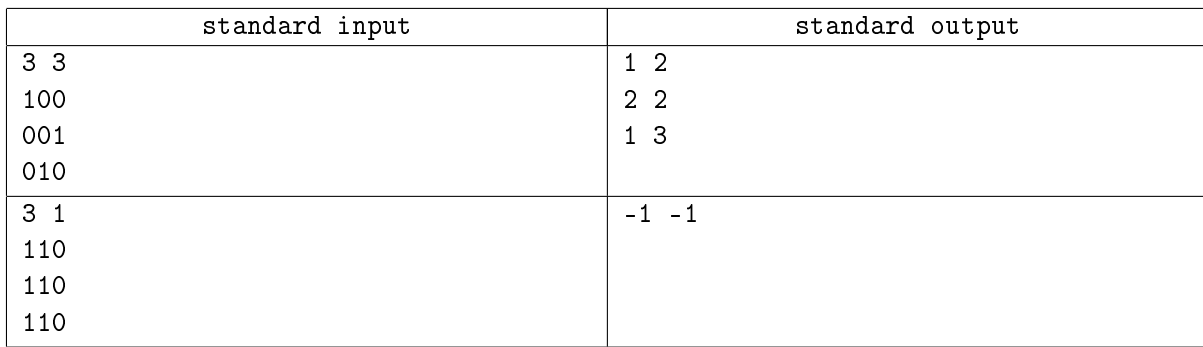

## Задача E. Stable network

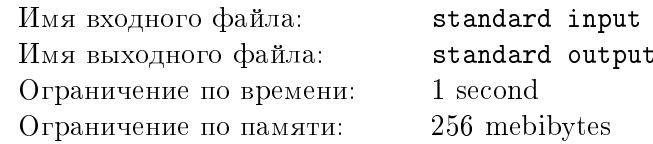

Требуется организовать компьютерную сеть из N компьютеров так, чтобы при выходе из строя любых двух компьютеров сохранялась возможность передачи информации между любыми двумя оставшимися непосредственно или через другие, не вышедшие из строя.

Напишите программу, определяющую, какое наименьшее число соединений компьютеров между собой при этом можно сделать.

### Формат входных данных

На вход подается одно число  $N$  - количество компьютеров, которые необходимо соединить в сеть  $(4 \le N \le 10000)$ .

### Формат выходных данных

Выдайте одно число - наименьшее число соединений компьютеров между собой, с помощью которого можно организовать требуемую сеть.

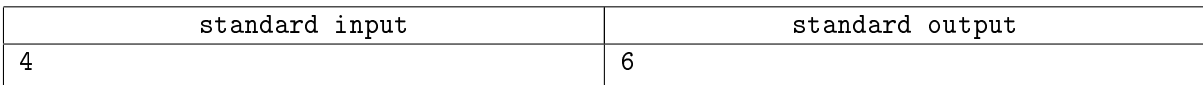

## Задача F. Dice Roll

![](_page_7_Picture_211.jpeg)

Леша и Сережа играют в следующую игру. В самом начале игры Сережа платит Леше 6 у.е. Далее он делает не более N бросков M-гранной кости (на гранях кости написаны числа  $1,\ldots,M,$ вероятности выпадения всех этих чисел одинаковы). Броски совершаются последовательно, Сережа видит результаты предыдущих бросков и в любой момент может остановиться. Игра заканчивается либо когда сделано  $N$  бросков, либо когда Сережа останавливается. В конце игры считается среднее арифметическое результатов всех бросков (т.е.  $X = (a_1 + \cdots + a_k)/K$ , где  $K$  — количество бросков, а  $a_i$  — результаты бросков), и Леша возвращает Сереже X у.е.

Сережа хочет потерять в результате игры как можно меньше денег. Понятно, что для этого ему нужно максимизировать среднее арифметическое. Найдите математическое ожидание среднего арифметического в конце игры, если Сережа играет оптимально.

#### Формат входных данных

Единственная строка входных данных содержит два разделенных пробелом целых числа  $N$ максимальное количество бросков и  $M$  —количество граней кости  $(1 \leq N \leq 100, 1 \leq M \leq 10000)$ .

#### Формат выходных данных

Единственная строка вывода должна содержать единственное число  $X$  — ответ на задачу. Ответы с абсолютной или относительной погрешностью менее  $10^{-9}$  считаются правильными.

![](_page_7_Picture_212.jpeg)

# Задача G. GIT (Division 1 Only!)

![](_page_8_Picture_132.jpeg)

Компания по разработке программного обеспечения использует систему GIT для контроля за версиями своего исходного кода.

GIT позволяет разработчикам командой commit помещать свои правки кода в центральное хранилище. Каждый commit является атомарным и успешным помещением изменений кода в хранилище. Также каждый commit имеет уникальную временную метку того, когда он произошел. Таким образом центральное хранилище линейно изменяется со временем посредством команд commit от разработчиков.

В начале процесса разработки программного обеспечения хранилище GIT имеет одну предопределенную ветвь исходного кода с именем "master", которая содержит весь код. Каждый разработчик в любое время может сделать новую ветвь исходного кода от любой уже существующей (это процесс называется ответвлением) путем копирования в новую ветвь всего содержимого и состояния существующей ветви в момент ответвления. После этого каждый разработчик может осуществлять правки новой ветви вместо "master" по умолчанию — все изменения будут сохраняться в данной ветке и не будут влиять на ветвь "master" или какую-либо другую. Данная техника часто используется для разработки нового функционала программ.

После того, как новый функционал готов, разработчик может слить его ветвь В обратно к ветви "master" или любой другой существующей ветви А. Подразумевается, что каждое слияние атомарно и успешно выполняется без конфликтов в исходном коде. Ветвь  $A$  после этого содержит все изменения как из ветви A, так и из ветви B до момента времени слияния этих веток. Обе ветви продолжают существовать после слияния, причем ветвь  $A$  является результатом слияния.

Компания уже выпустила несколько версий своего продукта и имеет несколько ветвей исходного кода в центральном хранилище. Недавно компания обнаружила, что в одном из изменений кода содержится критическая ошибка. Вам необходимо определить все ветви, в которых данная ошибка присутствует по состоянию на текущий момент.

### Формат входных данных

Входные данные содержат архив команд, которые были отданы системе GIT до текущего момента. В первой строке дано целое число  $N-$  общее количество команд в архиве  $(1 \le N \le 2000)$ . Считается, что команда  $C_i$  была отдана разработчиком и полностью исполнена системой GIT в момент времени $i$ .

На следующих N строках даны команды системе GIT. Они могут быть в одном из следующих форматов:

- commit (branch-name) команда commit в ветвь с именем "branch-name";
- branch (new-branch) from (existing-branch)  $-$  создание новой ветви "new-branch" от существующей ветви "existing-branch";
- $\bullet$  merge (from-branch) to (to-branch) слияние ветви с именем "from-branch" в ветвь с именем "to-branch"

Имена ветвей содержат только маленькие латинские буквы а-z и цифры 0-9, а длина каждого имени не превосходит 16 символов.

Следующая строка содержит одно целое число  $K$  – количество тестов для решения  $(1 \leq K \leq$ 2000). На следующих K строках дано целое число  $T$  – время внесения ошибочного кода в систему командой commit. Ошибка в каждом тесте своя, т.е. в систему вносится всего один ошибочный код.

### Формат выходных данных

Для каждого теста от 1 до  $K$  выведите на отдельной одной строке в алфавитном порядке (цифры считаются при сортировке "меньше" букв) разделенные одним пробелом все имена ветвей исходного кода, в которых присутствует критическая ошибка.

![](_page_9_Picture_84.jpeg)

## Задача H. Three Paths

![](_page_10_Picture_171.jpeg)

В Забытом Королевстве есть несколько городов, соединённых дорогами. По каждой дороге можно ездить в обе стороны, длины всех дорог неотрицательны. Поскольку жители Королевства очень не любят неоднозначность, система дорог удовлетворяет следующему свойству: для любых двух городов существует единственный кратчайший путь между ними.

В один прекрасный день все жители Королевства забыли схему дорог (т.е. они забыли количество городов, количество и длины дорог). К счастью, они всё ещё помнят описания кратчайших путей для трёх пар городов. Впрочем, они не совсем уверены, что помнят их правильно. Помогите им: по данным трём путям определите, существует ли схема дорог c соответствующими длинами, в которой эти пути являются уникальными кратчайшими путями.

### Формат входных данных

Входные данные содержат три строки — описания трёх путей. Каждая строка начинается с целого числа  $n_i$  — количества городов на пути; оставшаяся часть строки содержит разделённые пробелами номера городов  $a_{i,1},\ldots,a_{i,n}$  в порядке следования по пути  $(1\leqslant n_i\leqslant 100\,000;\,1\leqslant a_{i,j}\leqslant 0)$  $10^9$ ). Одинаковые номера соответствуют одинаковым городам, разные номера — разным городам.

### Формат выходных данных

Выведите одну строку, содержащую «Yes», если требуемая система дорог существует, и «No» иначе.

![](_page_10_Picture_172.jpeg)

## Задача I. Flatland Holidays

![](_page_11_Picture_201.jpeg)

Анализируя выходные и праздники в районе Нового года и 1 мая в России, президент Флатландии пришел к выводу, что отдых своих граждан можно оптимизировать кардинально, главное, чтобы им не пришлось работать больше 6 дней подряд в одном календарном году. Он поручил Министерству труда разработать такой график переноса выходных дней (суббот и воскресений), чтобы с учетом имеющихся во Флатландии праздников граждане смогли отдыхать как можно больше дней подряд.

Напомним, что если государственный праздник Флатландии приходится на выходной день (субботу или воскресенье), то этот выходной автоматически переносится на первый после праздника рабочий день. Но по указу президента любой выходной, как совпавший с праздничным днем, так и не совпавший, может быть перенесен на любой рабочий день, праздники при этом никогда не переносятся.

Напишите программу, которая поможет Министерству труда составить требуемый график переноса выходных на очередной год. Праздники и выходные как предыдущего, так и следующего года при этом учитывать не нужно. Максимизировать требуется число дней отдыха подряд именно в одном году.

### Формат входных данных

В первой строке входных данных находятся два числа — номер года  $Y$  (2012  $\le Y \le 2050$ ) и номер дня недели для 1 января этого года  $W$  ( $1 \leq W \leq 7$ ) от понедельника до воскресенья соответственно. В этом диапазоне лет номера високосных годов делятся на 4.

Во второй строке дано число ежегодных праздников  $N$  ( $0 \le N \le 366$ ) Флатландии. В каждой из следующих N строк записана дата очередного праздника в формате DD.MM. Праздничные дни перечислены в хронологическом порядке. Все даты различны и корректны относительно рассматриваемого года.

### Формат выходных данных

Выдайте одно число – максимально возможное число дней непрерывного отдыха жителей Флатландии в указанном году, если выходные перенести так, что число подряд идущих рабочих дней в этом году не будет превышать 6.

![](_page_11_Picture_202.jpeg)

## Задача J. Cyclic Number

![](_page_12_Picture_43.jpeg)

Дано целое положительное число в десятичной записи. Рассмотрим числа, полученные из него циклическим сдвигом на 0, 1, ...,  $N-1$  цифр, и каждое из этих  $N$  чисел умножим на его первую цифру. Требуется вывести сумму полученных произведений.

### Формат входных данных

На вход подается одна строка, содержащая десятичную запись целого положительного числа, без ведущих нулей, длиной не более 250 000 цифр (для первого дивизиона) и 25 000 цифр (для второго дивизиона).

#### Формат выходных данных

Выведите одно число - ответ к задаче.

![](_page_12_Picture_44.jpeg)

# Задача K. Building (Division 2 Only!)

![](_page_13_Picture_224.jpeg)

Строительная компания занимается постройкой здания, стены которого изготовлены заранее и ставятся на место с помощью подъёмных кранов. Строительная фирма нашла  $n$  площадок для установки кранов. Требуется выбрать минимальное число кранов так, чтобы середина каждой из стен была достижима как минимум одним краном. Стрела крана имеет длину r.

План здания является прямоугольником длины  $l$  и ширины w, стороны которого параллельны координатным осям, а центр совпадает с началом координат.

### Формат входных данных

Первая строка входного файла содержит четыре целых положительных числа  $l, w, n$  и  $r$ , каждое из которых не превосходит 30. l и  $w$  задают длину и ширину здания,  $n$  задаёт количество площадок для установок кранов, а  $r$  задаёт длину стрелы крана.

В каждой из последующих  $n$  строках заданы по два целых числа  $x_i$  и  $y_i\;(-100\leq x_i, y_i\leq 100),$ задающих координаты каждой площадки для установки крана. Начало координат находится в точке пересечения диагоналей плана здания, оси координат параллельны стенам, ось  $x$  параллельна стене длины l.

### Формат выходных данных

Выведите одно целое число — минимальное количество кранов, достаточное, чтобы середины всех четырёх стен были достижимы, или "Impossible", если до какой-то из середин ни один кран не «дотягивается».

![](_page_13_Picture_225.jpeg)

# Задача L. Coffee or beer? (Division 2 Only!)

![](_page_14_Picture_149.jpeg)

В офисе компании, в которой Вы работаете, провели волшебный водопровод. Если тумблёр стоит в положении «вверх», из крана льётся кофе, если в положении «вниз» — пиво. Сотрудники разделились на две группы: одна предпочитает кофе, вторая — пиво.

Предлагается несколько вариантов правил пользования краном:

- 1. После использования автомата оставляйте тумблёр в позиции «вверх»;
- 2. После использования автомата оставляйте тумблёр в позиции «вниз»;
- 3. После использования автомата не трогайте тумблёр кому надо, тот переключит.

Таким образом, сотрудник может переключать тумблёр перед использованием и, в зависимости от принятых правил, ему придётся переключать тумблёр после использования.

Вам задано начальное состояние тумблёра и предпочтения стоящих в очереди сотрудников. Вычислите, сколько раз тумблёр будет переключён в соответствии с каждым из трёх вариантов правил.

### Формат входных данных

В первой и единственной строке входного файла содержится строка, состоящая из не менее 2 и не более 1000 символов 'U' и 'D', задающих начальную позицию и пожелания очередного сотрудника установить тумблёр вверх и выпить кофе или установить тумблёр вниз и выпить пива.

Первый символ обозначает начальное положение тумблёра, последующие  $n-1$  символов указывают предпочтения  $n-1$  сотрудников в порядке очерёдности.

### Формат выходных данных

Выведите три целых числа, каждое на отдельной строке — количество переключений тумблёра для первой, второй и третьей систем правил соответственно.

![](_page_14_Picture_150.jpeg)

# Задача M. Decoding (Division 2 Only!)

![](_page_15_Picture_179.jpeg)

Алиса и Боб придумали очередной шифр, кодирующий слова, набранные ЗАГЛАВНЫМИ буквами с помощью циклических сдвигов.

Циклический сдвиг буквы на S позиций обозначает, что буква заменяется на отстоящую от неё в алфавите на S мест вперёд (при этом за Z следует снова A). Например, сдвиг B на  $S = 3$  позиции даёт E, а сдвиг Z на  $S = 2$  позиции даёт B.

Шифр зависит от параметра K и состоит в следующем: для  $P$ -й буквы в сообщении используется сдвиг на  $S = 3P + K$  позиций.

Напишите программу, выдающую по зашифрованному сообщению исходное.

### Формат входных данных

Входной файл состоит из двух строк. Первая строка входного файла задаёт целое положительное число  $K$   $(K < 10)$  — параметр шифра. Вторая строка содержит слово — непустую последовательность заглавных латинских букв, длина которой не превышает 20.

### Формат выходных данных

Выведите декодированное сообщение.

![](_page_15_Picture_180.jpeg)